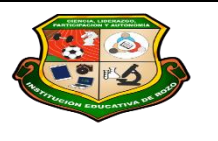

**REPÚBLICA DE COLOMBIA SECRETARÍA DE EDUCACIÓN MUNICIPAL DE PALMIRA "INSTITUCIÓN EDUCATIVA "DE ROZO" Aprobada por Resolución Nº 0835 del 20 de FEBRERO de 2.017**

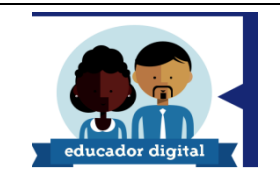

## **GUÍA DE APRENDIZAJE #4 – PLANO Y SU CLASIFICACIÓN**

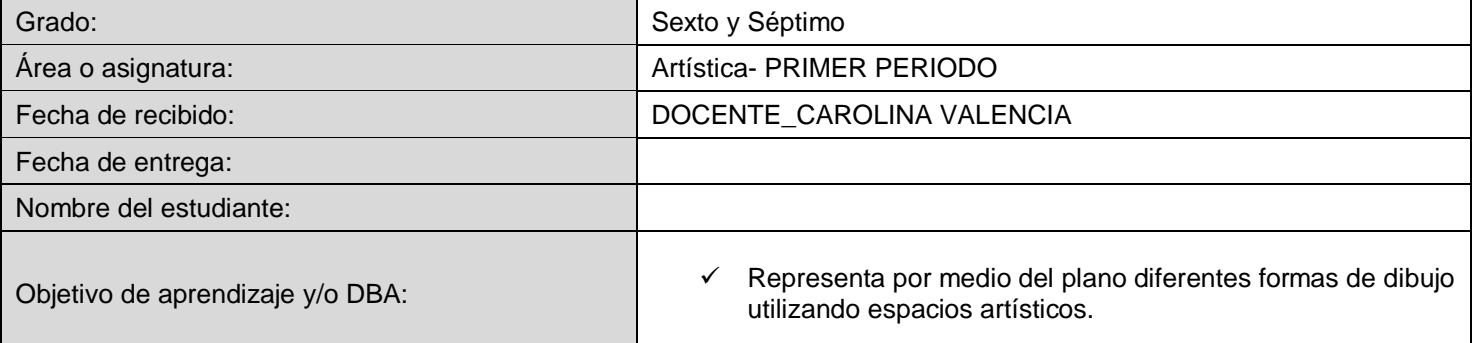

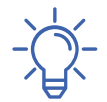

# **INTRODUCCIÓN**

### **Copia en tu cuaderno el concepto del plano y los tipos de planos**

### **EL PLANO**

El punto, la línea, el plano, la textura y el color son los elementos básicos para representar las formas. Se pueden utilizar de forma plana: dibujos, pinturas y diseños gráficos, o también se pueden usar en el espacio: escultura, arquitectura, cine, ordenador, vídeo.

Además existen dos elementos básicos más textura y color

Observamos la textura de trama de puntos producida al ampliar mucho la imagen y todos los elementos se pueden usar con diferentes colores. El plano se define como una superficie de dos dimensiones. Los podemos representar mediante una línea de

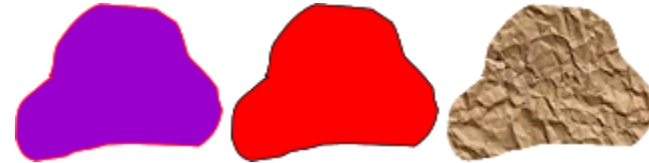

contorno, mediante una forma con color pero sin línea de contorno, o también mediante una forma o superficie con textura.

## **TIPOS DE PLANOS**

**REGULARES:** Son los planos más sencillos con formas geométricas reconocibles. Sus lados y ángulos son de la misma longitud. Sensación visual de estabilidad.

**IRREGULARES:** Presentan diferencias en la medida de sus lados y ángulos, o sus contornos son

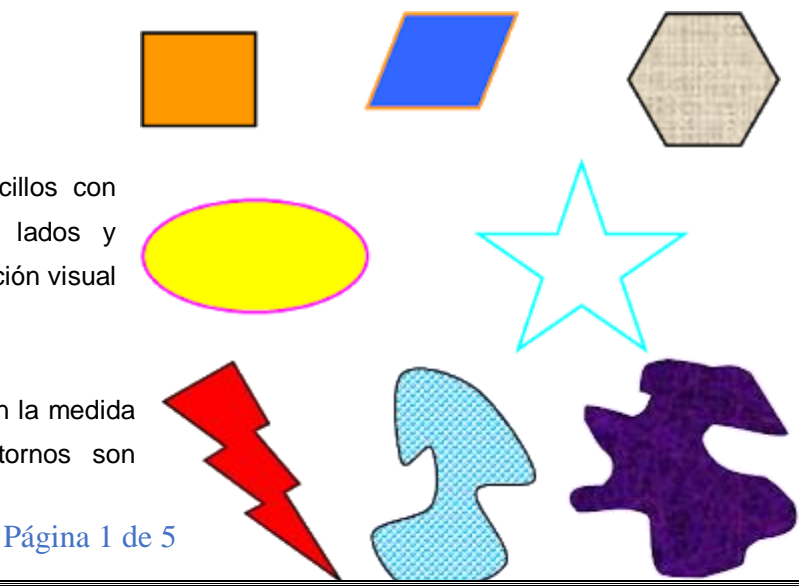

irregulares. Su utilización produce sensación de inestabilidad y movimiento. **REGULARES BÁSICOS:** Son las formas más sencillas, círculo, cuadrado y triángulo equilátero. La sensación visual que producen es de calma, orden, equilibrio y estabilidad.

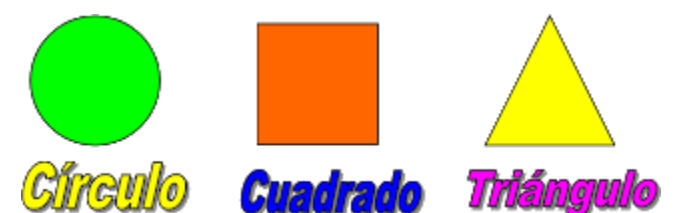

#### **EXPRESIVIDAD DE LOS PLANOS**

**SUPERPOSICIÓN:** Mediante la superposición de formas se crea sensación de cercanía- lejanía. La forma que se ve completa es la que está más cerca; las formas que se ven incompletas están más lejos, por detrás de la primera.

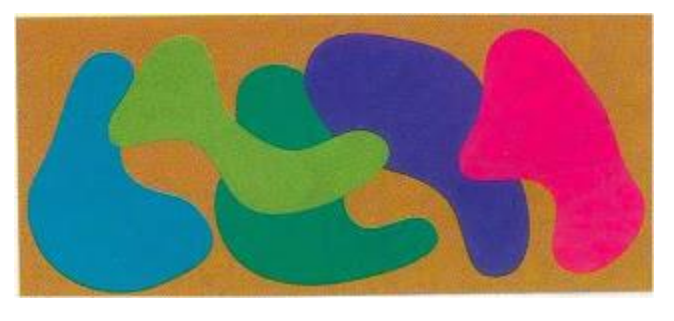

**VOLUMEN:** Mediante la utilización de planos

geométricos unidos entre si y una variación de tonos de color adecuados se logra representar formas que aparentan tener tres dimensiones.

**PROFUNDIDAD POR DIFERENCIA DE TAMAÑO:** Si en una composición las formas van disminuyendo de tamaño la sensación que se produce es de alejamiento, cuanto más pequeña más lejos. Si además hay superposición el efecto es más acentuado.

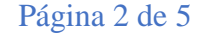

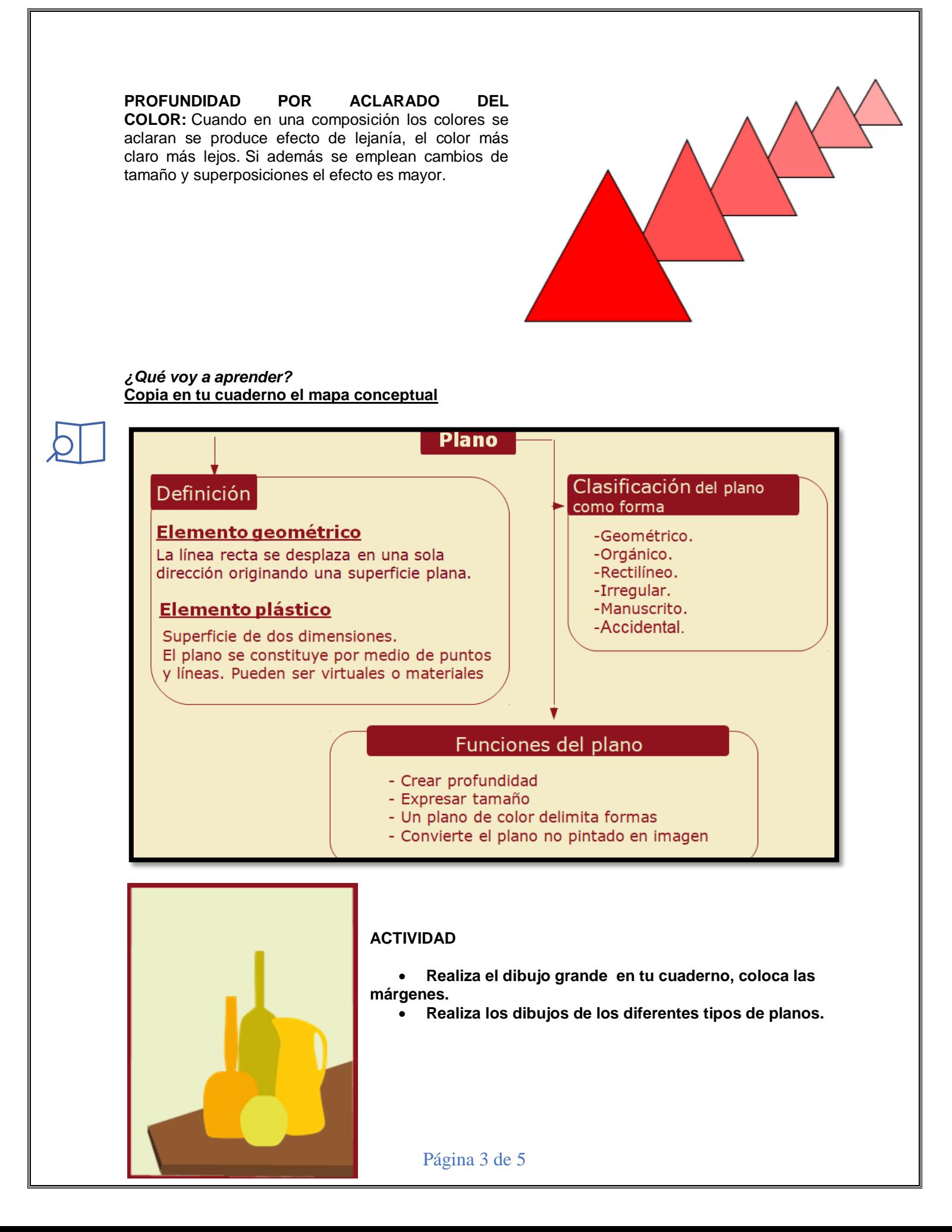

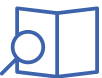

Mira la clasificación del plano como forma

Escoge 3 formas y dibújalas en el cuaderno, realiza las márgenes.

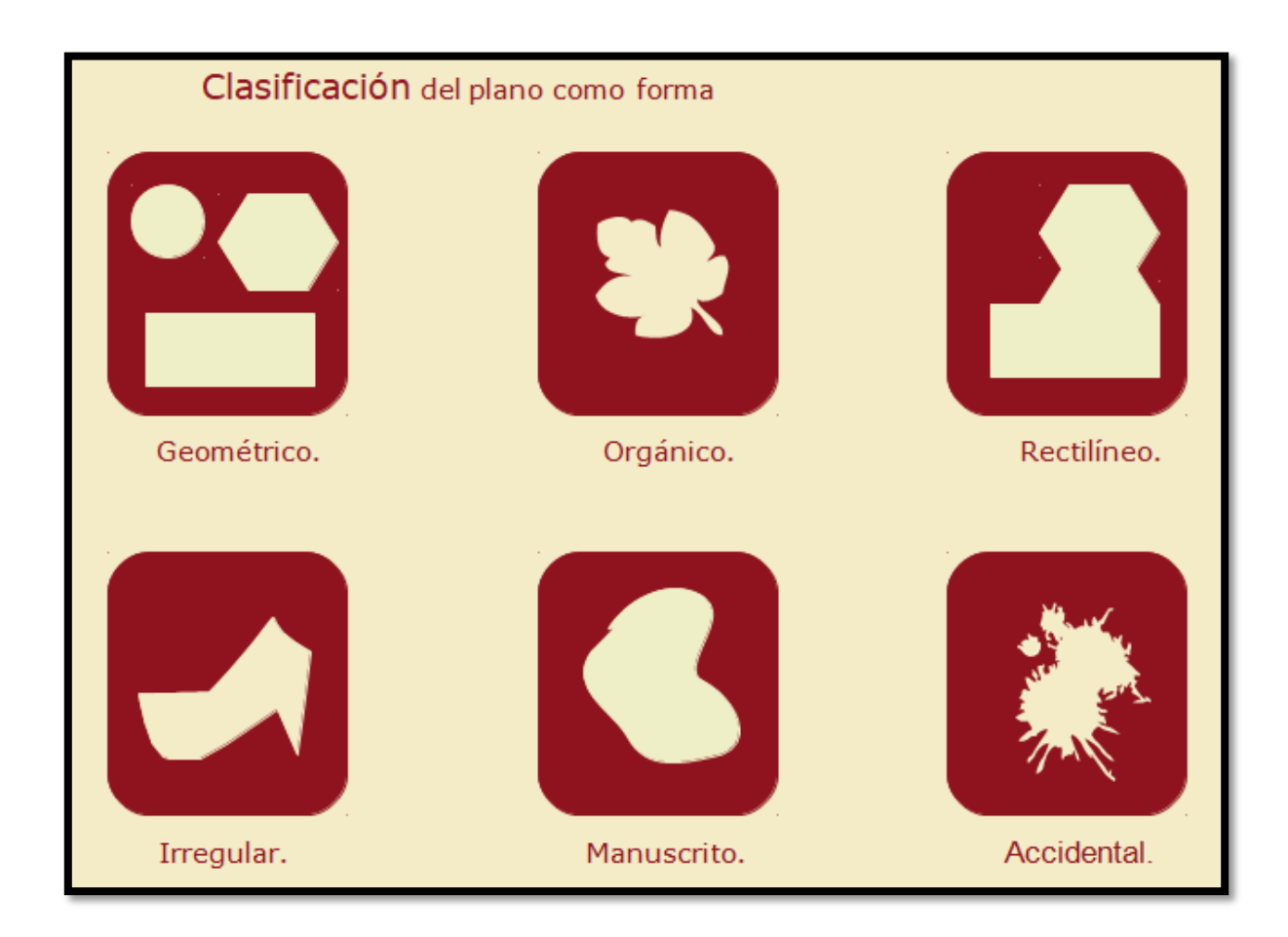

## *Lo que estoy aprendiendo*

El Plano – Realiza en tu cuaderno el dibujo grande – realiza las márgenes

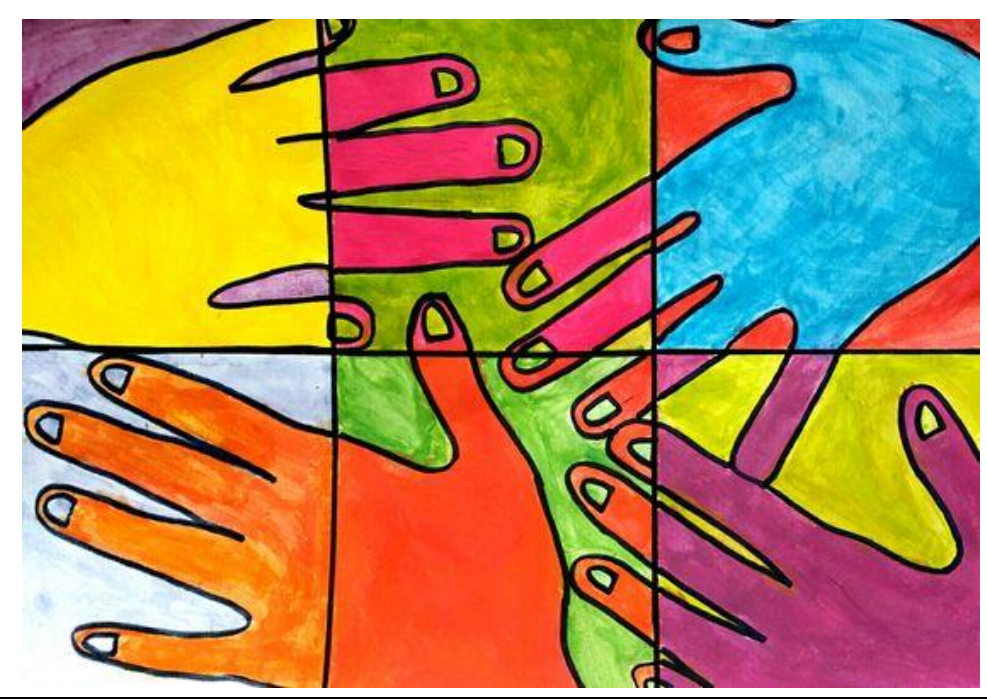

*Práctico lo que aprendí*

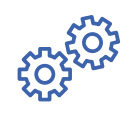

Realiza en tu cuaderno los dibujos. Realiza las márgenes.

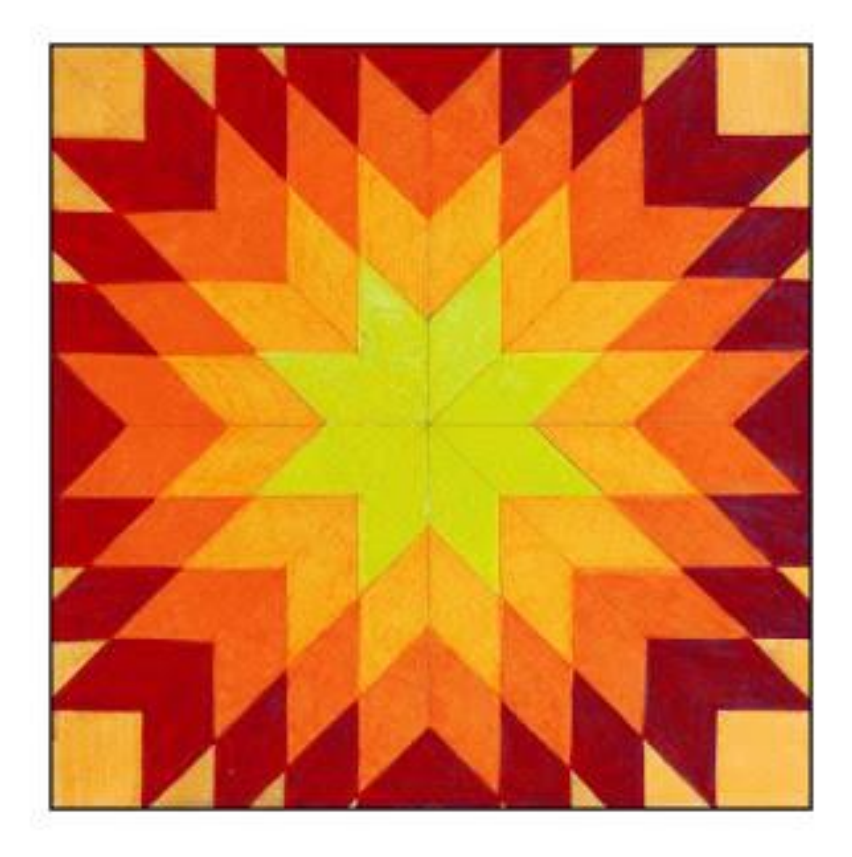

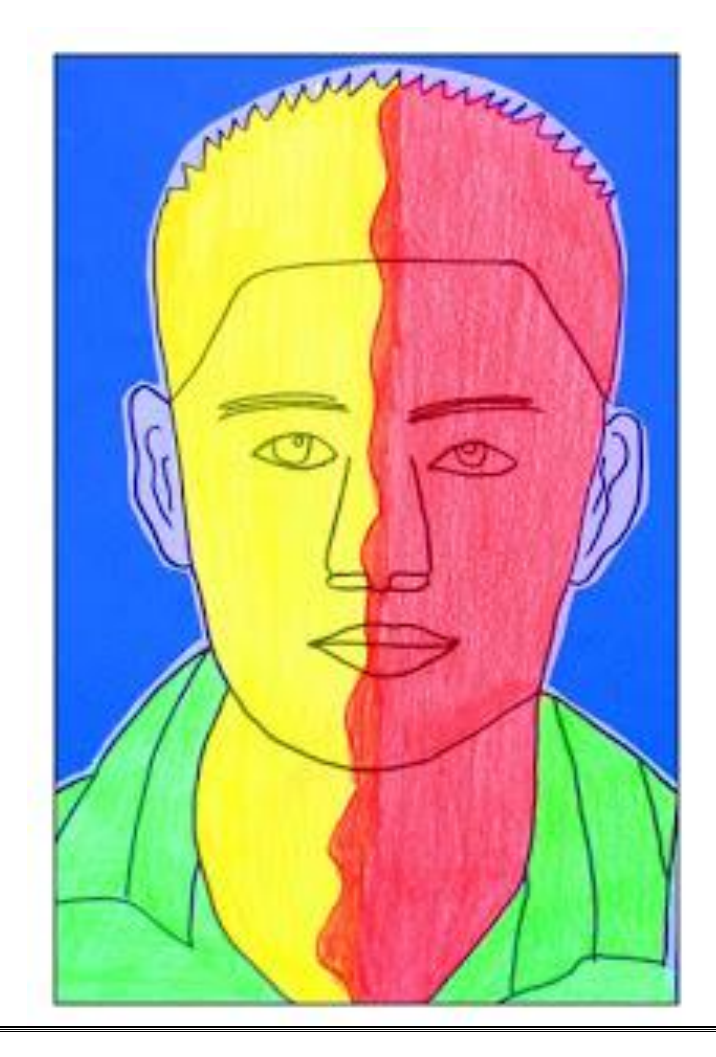